#### Version Control

1

Jim Yu

## The Problem

- Alice, Bob and Catherine cowork in a project
  - Alice: web page
  - Bob: application flow
  - Catherine: database access
- They are struggling for the inconsistencies of the source files every day

## The Problem

- 3
- Updates to the database schema only works on Catherine's computer, but not on Alice's or Bob's
- Bob adds a new function to the utility code, but the function is gone after syncing with Catherine
- They all have to remember what is modified since last sync to avoid code break

Software Development Methods, Fall 2010

Version Control [2010/10/21]

- A centralized system for information sharing
- A server manages the repository
- Any number of clients can connect to the server and read/write the files in the repository
- A write from one client creates a new version of the affected files

Software Development Methods, Fall 2010

- 5
- Another client can sync the newer version of the file from the repository

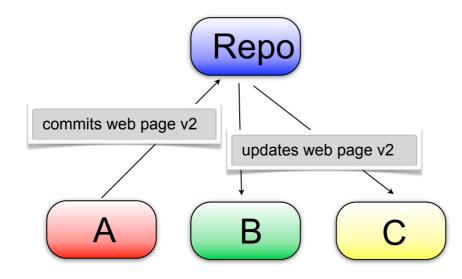

Software Development Methods, Fall 2010

Version Control [2010/10/21]

6

Update history is kept in the repositoryAny previous version can be retrieved

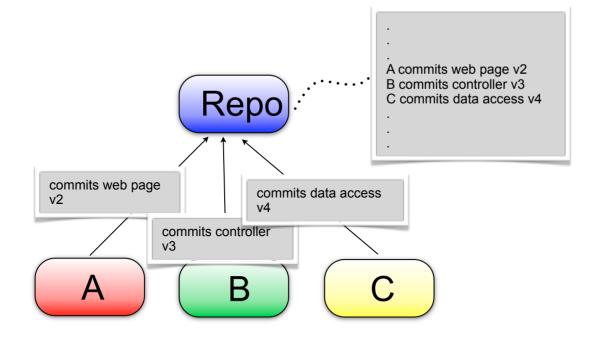

Software Development Methods, Fall 2010

Version Control [2010/10/21]

- Non-overlapping updates to the same file can be made safely
- Overlapping updates needs manual resolution

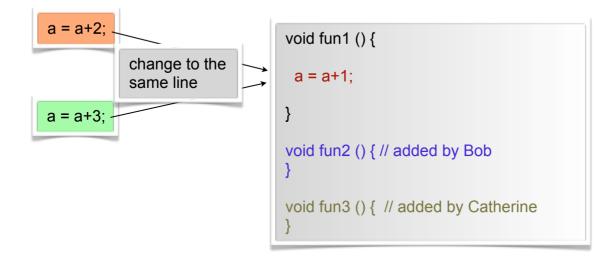

Software Development Methods, Fall 2010

Version Control [2010/10/21]

#### Operations

- Import: initial addition to the repository to make it versioned
- Checkout: make a sync-able copy of the files from the repository
- Update: get the updates by others from the repository
- Commit: send your changes to the repository

Software Development Methods, Fall 2010

### Operations

- Add: add new files to the repository
- Delete: delete files and propagate to the repository
  Can deleted files to restored?
- Diff: view your local (uncommitted) changes.

Diff 2 versions in the history?

- Revert: discard your local changes
- Resolve conflict

Software Development Methods, Fall 2010

#### Operations

- Resolve: decide the final result to be committed when conflicts happen
- Branch: make a copy of the whole project to be developed in parallel
- Merge: propagate the changes in one branch to another branch

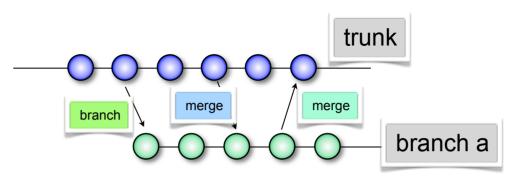

Software Development Methods, Fall 2010

Version Control [2010/10/21]

## Version Control in Practices

- 11
- Version control all artifacts of your project, including documents and unit tests
- Write summary comments in each commit so others can see why you make the change without looking at the code
- Use branches for feature development in parallel and merge the branches back to trunk after development completes

Software Development Methods, Fall 2010

Version Control [2010/10/21]

## Version Control in Practices

- Integrate your version control system with bug tracking and other project management systems
  - e.g. Bug #12345 is fixed in revision #200001. You can cross reference the bug information or revision from the either system

Software Development Methods, Fall 2010

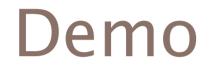

Software Development Methods, Fall 2010

Thursday, October 21, 2010

Version Control [2010/10/21]